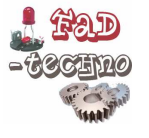

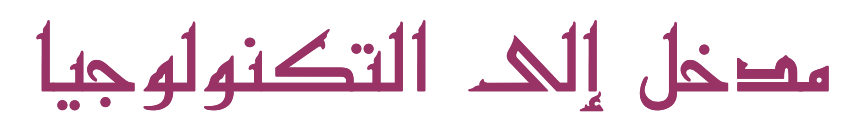

## **INTRODUCTION A LA TECHNOLOGIE**

تقديم تلعب الوسائل التكنو لوجية ابتداء من الإبر ة إلى المركبات الفضائية و الأقمار ِ الاصطناعية دو ر أ فعالأ في استغلال البيئة الطبيعية لتحقيق مصالح الإنسان وتلبية حاجاته وزيادة إنتاجيته وتوفير وسائل الراحة له في إطار عمار ۃ الأر ض وقد ساعدت التكنولوجيا على تقريب المسافات الشاسعة وسهولة الاتصال الثقافي والاجتماعي والسياسي سواء داخل المجتمع الواحد أو بين ثقافات مختلفة وأصبح بإمكان الإنسان اليوم تخزين معلومات ونقلها والاستفادة من تجارب الآخرين بكل يسر ٍ وقد أصبح العلم والتكنولوجيا رفيقين متر ادفين في علمنا اليوم بحيث يصعب التفريق ببنهما فالعلم تقع عليه مسؤولية الإتيان بالنظرية والمعارف، وعلى التكنولوجيا تقع مسؤولية تطبيق النتاج الفكري وتحويله إلى نتاج عملي. 1-تعريف : التكنولوجيا اسم يوناني الأصل وهو مركب من كلمتين هما: تكنو : مهن ٍ حرف ٍ أو فنون…… لوجيا: دراسة. علم. أو بحث........ والتكنولوجيا في مفهومها العام. علم ذو تبصر منطقي يهتم بدراسة المهن والحرف والفنون. وكل ما يتعلق بها من آلات وأدوات ومعادن وكذلك التقنيات المستعملة. (التقنية تعني الطريقة. الكيفية. المنهجية...). ولما كانت التكنولوجيا ظاهرة قديمة قدم الإنسان، فيمكن أن نعطي للتكنولوجيا تعريفاً بسيطاً يناسب كل الأزمنة وكل العصور : التكنولوجيا هي مجموعة المعارف والأساليب المتاحة واللازمة للإنتاج والتنمية في كل عصر من العصور . 2 ـ التطور التكنولوجي : منذ القديم والإنسان يفكر في تصميم وصناعة ما يمكنه من تلبية حاجاته¸ حيث اعتمد في البداية على الأدوات الحجرية والعَظمية ومع مرّور الزمن استطاع ابتكار مناظم من شتى الأنواع ومختلف المعادن أمثلة ● في مجال النقل كان الإنسان يعتمد على قدميه للتنقل بعدها سخر الدواب للتخفيف من متاعبه فقام بابتكار العجلة التي مكنته من تحقيق سر عة أكتر وبجهد أقل، فابتكر العربة تم الدر اجة بأنواعها فالسيارة ... والقاطرة، والطائرة،والصواريخ لغزو الفضاء • وفي المجال الصناعي أصبح الإنسان يعتمد على آلات متطورة تمكنه من مضاعفة الإنتاج و دون بذل جهد عضلي.

- في مجال الاتصالات السلكية و اللاسلكية الهاتف الفاكس. 3- المكونات الثلاثة لتحقيق منتوج تكنولوجي :
- المدخلات Inputs : وتشمل جميع العناصر والمكونات اللازمة لتطوير المنتوج ، من : أفراد ، نظريات وبحوثٌ ، أهداف ، آلات ، مواد وخامات ، أموال ، تنظيمات إدارية ، أساليب عمل ، تسهيلات ِ
	- العمليات Processes : وهي الطريقة المنهجية المنظمة التي تعالج بها المدخلات لتشكيل المنتوج.
- المخرجات Outputs : وهي المنتوج النهائي في شكل نظام كامل وجاهز للاستخدام كحلول للمشكلات .